# **CkipClassic**

*Release v1.2.2*

**Mu Yang**

**May 07, 2021**

# **OVERVIEW**

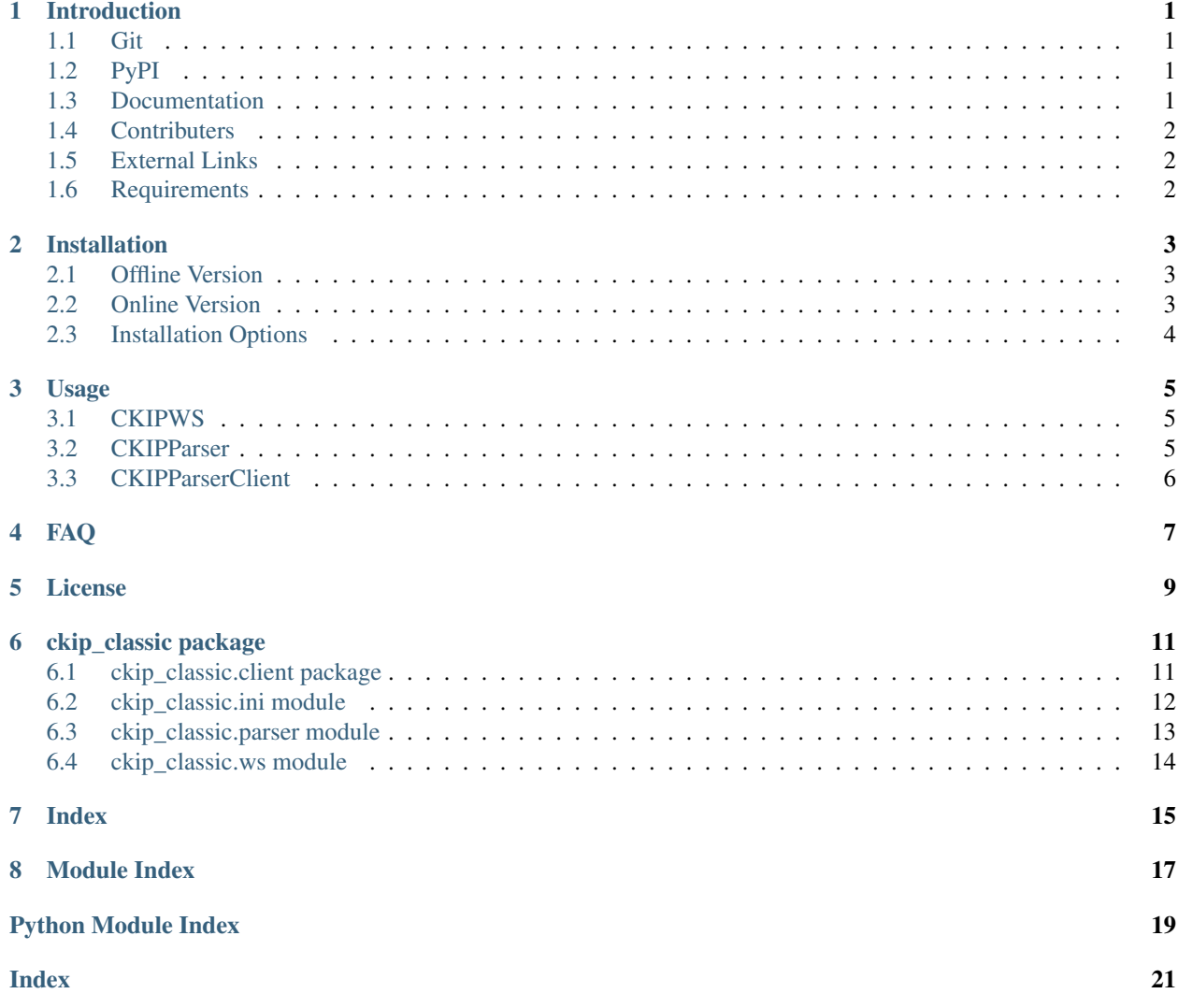

### **ONE**

### **INTRODUCTION**

<span id="page-4-0"></span>A Linux Python wrapper for CKIP classic tools — [CKIP Word Segmentation](http://ckip.iis.sinica.edu.tw/project/wordsegment/) and [CKIP Parser.](http://ckip.iis.sinica.edu.tw/project/parser/)

Attention: Please use [CKIPNLP](https://ckipnlp.readthedocs.io/) for structured data types and pipeline drivers.

Attention: For Python 2 users, please use [PyCkip 0.4.2](https://pypi.org/project/pyckip/0.4.2/) instead.

### <span id="page-4-1"></span>**1.1 Git**

<https://github.com/ckiplab/ckip-classic>

# <span id="page-4-2"></span>**1.2 PyPI**

<https://pypi.org/project/ckip-classic>

# <span id="page-4-3"></span>**1.3 Documentation**

<https://ckip-classic.readthedocs.io/>

# <span id="page-5-0"></span>**1.4 Contributers**

- [Mu Yang](https://muyang.pro) at [CKIP](https://ckip.iis.sinica.edu.tw) (Author & Maintainer)
- [Wei-Yun Ma](https://www.iis.sinica.edu.tw/pages/ma/) at [CKIP](https://ckip.iis.sinica.edu.tw) (Maintainer)

# <span id="page-5-1"></span>**1.5 External Links**

• [Online Demo](https://ckip.iis.sinica.edu.tw/service/corenlp)

# <span id="page-5-2"></span>**1.6 Requirements**

- [Python](https://www.python.org) 3.6+
- [Cython](https://cython.org) 0.29+

Note that one should have CKIPWS/CKIPParser for this project:

- [CKIP Word Segmentation](https://ckip.iis.sinica.edu.tw/project/ws/) Linux version 20190524+
	- [Academic License](http://ckipsvr.iis.sinica.edu.tw/ckipws/reg.php)
	- [Commercial License](https://iptt.sinica.edu.tw/shares/405)
- [CKIP Parser](https://ckip.iis.sinica.edu.tw/project/parser/) Linux version 20190725+
	- [Academic License](http://parser.iis.sinica.edu.tw/v1/reg.exe) (Online Version)
	- [Commercial License](https://iptt.sinica.edu.tw/shares/447)

### **INSTALLATION**

<span id="page-6-0"></span>Attention:

- Offline version: CKIPWS (Academic/Commercial License) and CKIPParser (Commercial License).
- Online version: CKIPParser (Academic License).

### <span id="page-6-1"></span>**2.1 Offline Version**

Download CKIPWS and/or CKIPParser from above links. Denote <ckipws-linux-root> as the folder containing CKIPWS, and <ckipparser-linux-root> as the folder containing CKIPParser.

```
pip install --force-reinstall --upgrade ckip-classic \
  --install-option='--ws' \
  --install-option='--ws-dir=<ckipws-linux-root>' \
  --install-option='--parser' \
  --install-option='--parser-dir=<ckipparser-linux-root>'
```
Ignore ws/parser options if one doesn't have CKIPWS/CKIPParser.

Attention: Please use absolute paths.

### <span id="page-6-2"></span>**2.2 Online Version**

Register an account at *http://parser.iis.sinica.edu.tw/v1/reg.exe*

```
pip install --upgrade ckip-classic
```
# <span id="page-7-0"></span>**2.3 Installation Options**

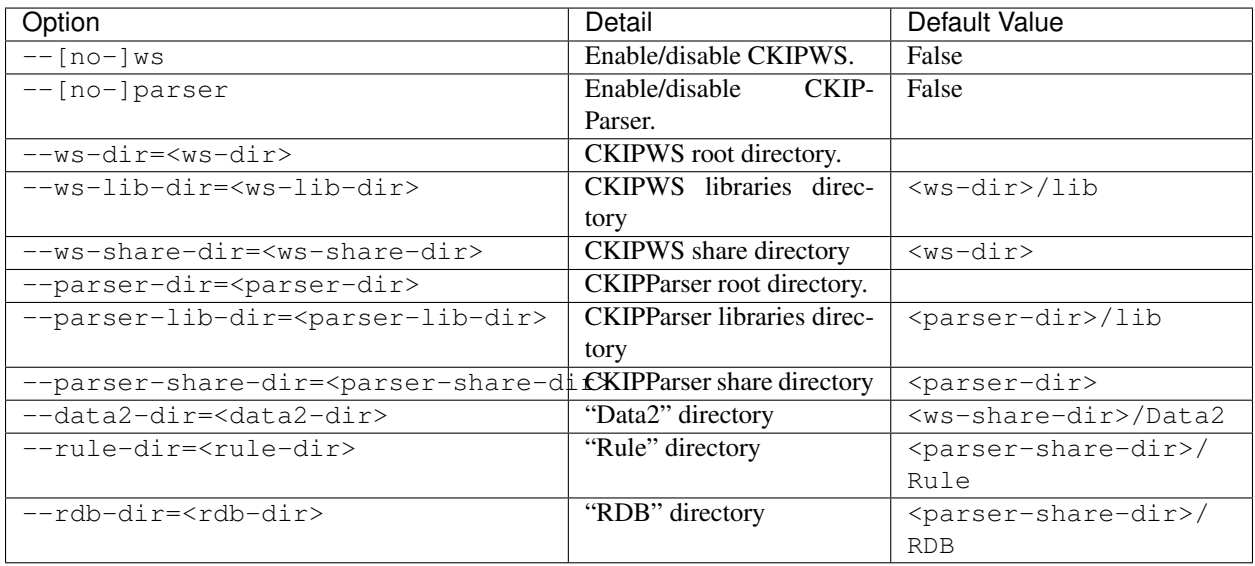

### **THREE**

### **USAGE**

<span id="page-8-0"></span>See <https://ckip-classic.readthedocs.io/> for API details.

### <span id="page-8-1"></span>**3.1 CKIPWS**

CKIP Word Segmentation offline driver.

```
import ckip_classic.ws
print(ckip_classic.__name__, ckip_classic.__version__)
ws = ckip_classic.ws.CkipWs(logger=False)
print(ws(''))
for l in ws.apply_list(['', '']): print(l)
ws.apply_file(ifile='sample/sample.txt', ofile='output/sample.tag', uwfile='output/
˓→sample.uw')
with open('output/sample.tag') as fin:
   print(fin.read())
with open('output/sample.uw') as fin:
   print(fin.read())
```
# <span id="page-8-2"></span>**3.2 CKIPParser**

CKIP Parser offline driver.

```
import ckip_classic.parser
print(ckip_classic.__name__, ckip_classic.__version__)
ps = ckip_classic.parser.CkipParser(logger=False)
print(ps(''))
for l in ps.apply_list(['', '']): print(l)
ps.apply_file(ifile='sample/sample.txt', ofile='output/sample.tree')
with open('output/sample.tree') as fin:
   print(fin.read())
```
# <span id="page-9-0"></span>**3.3 CKIPParserClient**

CKIP Parser online client.

```
import ckip_classic.client
print(ckip_classic.__name__, ckip_classic.__version__)
ps = ckip_classic.client.CkipParserClient(username='USERNAME', password='PASSWORD')
print(ps('(Na)(T)(COMMACATEGORY)'))
for l in ps.apply_list(['(Na)(T)(COMMACATEGORY)', '(I)(D)(D)(D)(PERIODCATEGORY)']):
\rightarrowprint(l)
```
### **FOUR**

### **FAQ**

<span id="page-10-0"></span>Danger: Due to C code implementation, both CkipWs and CkipParser can only be instance once.

**Warning:** CKIPParser fails if input text contains special characters such as  $( ) + - : |$ . One may replace these characters by

```
text = text
   .replace('(', '')
   .replace(')', '')
   .\text{replace}('+', '').replace('-', '')
   .replace(':', '')
   .replace('|', '')
```
#### Tip: fatal error: Python.h: No such file or directory". What should I do?

Install Python development package

sudo apt-get install python3-dev

Tip: The CKIPWS throws "what(): locale::facet::\_S\_create\_c\_locale name not valid". What should I do?

Install locale data.

apt-get install locales-all

Tip: The CKIPParser throws "ImportError: libCKIPParser.so: cannot open shared object file: No such file or directory". What should I do?

Add below command to  $\sim$  / . bashrc:

export LD\_LIBRARY\_PATH=<ckipparser-linux-root>/lib:\$LD\_LIBRARY\_PATH

# **FIVE**

# **LICENSE**

<span id="page-12-0"></span>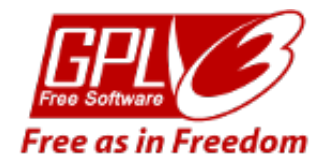

Copyright (c) 2018-2020 [CKIP Lab](https://ckip.iis.sinica.edu.tw) under the [GPL-3.0 License.](https://www.gnu.org/licenses/gpl-3.0.html)

**SIX**

### **CKIP\_CLASSIC PACKAGE**

#### <span id="page-14-2"></span><span id="page-14-0"></span>**Subpackages**

### <span id="page-14-1"></span>**6.1 ckip\_classic.client package**

```
class ckip_classic.client.CkipParserClient(*, username=None, password=None)
    Bases: object
```
The CKIP sentence parsing client.

#### Parameters

- **username**  $(str)$  the username (default to the environment variable \$CKIPPARSER\_USERNAME).
- **password**  $(str)$  the password (default to the environment variable \$CKIPPARSER\_PASSWORD).

Note: One may register an account at <http://parser.iis.sinica.edu.tw/v1/reg.exe>

#### **apply**(*text*)

Parse a sentence.

**Parameters text**  $(str)$  – the input sentence.

Returns *str* – the output sentence.

**Hint:** One may also call this method as  $\text{\_cal}$  call  $\text{\_}$  ().

#### **apply\_list**(*ilist*)

Parse a list of sentences.

**Parameters ilist**  $(List[str])$  – the list of input sentences.

Returns *List[str]* – the list of output sentences.

#### <span id="page-15-4"></span>**Submodules**

### <span id="page-15-0"></span>**6.2 ckip\_classic.ini module**

<span id="page-15-1"></span>ckip\_classic.ini.**create\_ws\_lex**(*\*lex\_list*)

Generate CKIP word segmentation lexicon file.

```
Parameters *lex_list (Tuple[str, str]) – the lexicon word and its POS-tag.
```
Returns

- lex file  $(str)$  the name of the lexicon file.
- **f** lex  $(TextIO)$  the file object.

Attention: Remember to close f\_lex manually.

<span id="page-15-2"></span>ckip\_classic.ini.**create\_ws\_ini**(*\**, *data2\_dir=None*, *lex\_file=None*, *new\_style\_format=False*, *show\_category=True*, *sentence\_max\_word\_num=80*, *\*\*options*)

Generate CKIP word segmentation config.

#### **Parameters**

- **data2\_dir** (str) the path to the folder "Data2/".
- **lex\_file** (str) the path to the user-defined lexicon file.
- **new\_style\_format** (bool) split sentences by newline characters ("\n") rather than punctuations.
- **show\_category** (bool) show part-of-speech tags.
- **sentence\_max\_word\_num** (int) maximum number of words per sentence.

#### Returns

- **ini\_file** (*str*) the name of the config file.
- **f\_ini** (*TextIO*) the file object.

Attention: Remember to close f\_ini manually.

<span id="page-15-3"></span>ckip\_classic.ini.**create\_parser\_ini**(*\**, *ws\_ini\_file*, *rule\_dir=None*, *rdb\_dir=None*, *do\_ws=True*, *do\_parse=True*, *do\_role=True*, *sentence\_delim=','*, *\*\*options*)

Generate CKIP parser config.

#### **Parameters**

- $rule'_r$ .
- $\text{rdb\_dir}(str)$  the path to "RDB/".
- **do\_ws** (bool) do word segmentation.
- **do\_parse** (bool) do parsing.
- **do\_role** (bool) do role.
- **sentence\_delim**  $(str)$  the sentence delimiters.

#### <span id="page-16-1"></span>Returns

- **ini\_file** (*str*) the name of the config file.
- **f\_ini** (*TextIO*) the file object.

Attention: Remember to close f\_ini manually.

### <span id="page-16-0"></span>**6.3 ckip\_classic.parser module**

```
class ckip_classic.parser.CkipParser(*, logger=False, ini_file=None, ws_ini_file=None,
                                            lex_list=None, **kwargs)
```
Bases: object

The CKIP sentence parsing driver.

#### Parameters

- **logger** (bool) enable logger.
- **lex\_list** (Iterable) passed to [ckip\\_classic.ini.create\\_ws\\_lex\(\)](#page-15-1), overridden lex\_file for [ckip\\_classic.ini.create\\_ws\\_ini\(\)](#page-15-2).
- $\text{ini\_file}(str)$  the path to the INI file.
- **ws\_ini\_file** (str) the path to the INI file for CKIPWS.

#### Other Parameters

- \*\* the configs for CKIPParser, passed to [ckip\\_classic.ini.](#page-15-3) [create\\_parser\\_ini\(\)](#page-15-3), ignored if ini\_file is set.
- \*\* the configs for CKIPWS, passed to  $ckip_classic.ini.create_ws_ini(),$  $ckip_classic.ini.create_ws_ini(),$ ignored if **ws\_ini\_file** is set.

**Danger:** Never instance more than one object of this class!

#### **apply**(*text*)

Parse a sentence.

**Parameters text**  $(str)$  – the input sentence.

Returns *str* – the output sentence.

**Hint:** One may also call this method as  $\text{call}()$ .

#### **apply\_list**(*ilist*)

Parse a list of sentences.

**Parameters ilist**  $(List[str])$  – the list of input sentences.

Returns *List[str]* – the list of output sentences.

**apply\_file**(*ifile*, *ofile*) Parse a file.

Parameters

- **ifile**  $(str)$  the input file.
- **ofile**  $(str)$  the output file (will be overwritten).

### <span id="page-17-1"></span><span id="page-17-0"></span>**6.4 ckip\_classic.ws module**

**class** ckip\_classic.ws.**CkipWs**(*\**, *logger=False*, *ini\_file=None*, *lex\_list=None*, *\*\*kwargs*) Bases: object

The CKIP word segmentation driver.

#### **Parameters**

- **logger** (bool) enable logger.
- **lex\_list** (Iterable) passed to [ckip\\_classic.ini.create\\_ws\\_lex\(\)](#page-15-1) overridden lex\_file for [ckip\\_classic.ini.create\\_ws\\_ini\(\)](#page-15-2).
- $\text{ini\_file}(str)$  the path to the INI file.
- Other Parameters \*\* the configs for CKIPWS, passed to [ckip\\_classic.ini.](#page-15-2) [create\\_ws\\_ini\(\)](#page-15-2), ignored if ini\_file is set.

Danger: Never instance more than one object of this class!

```
apply(text)
```
Parse a sentence.

**Parameters text**  $(str)$  – the input sentence.

Returns *str* – the output sentence.

**Hint:** One may also call this method as  $\text{\_cal}$  call  $\text{\_}$  ().

#### **apply\_list**(*ilist*)

Parse a list of sentences.

**Parameters ilist**  $(List[str])$  – the list of input sentences.

Returns *List[str]* – the list of output sentences.

**apply\_file**(*ifile*, *ofile*, *uwfile=''*)

Segment a file.

**Parameters** 

- **ifile**  $(str)$  the input file.
- **ofile**  $(str)$  the output file (will be overwritten).
- **uwfile** (str) the unknown word file (will be overwritten).

<span id="page-18-0"></span>**SEVEN**

**INDEX**

**EIGHT**

# <span id="page-20-0"></span>**MODULE INDEX**

# **PYTHON MODULE INDEX**

#### <span id="page-22-0"></span>c

ckip\_classic, [11](#page-14-0) ckip\_classic.client, [11](#page-14-1) ckip\_classic.ini, [12](#page-15-0) ckip\_classic.parser, [13](#page-16-0) ckip\_classic.ws, [14](#page-17-0)

### **INDEX**

### <span id="page-24-0"></span>A

apply() (*ckip\_classic.client.CkipParserClient method*), [11](#page-14-2) apply() (*ckip\_classic.parser.CkipParser method*), [13](#page-16-1) apply() (*ckip\_classic.ws.CkipWs method*), [14](#page-17-1) apply\_file() (*ckip\_classic.parser.CkipParser method*), [13](#page-16-1) apply\_file() (*ckip\_classic.ws.CkipWs method*), [14](#page-17-1) apply\_list() (*ckip\_classic.client.CkipParserClient method*), [11](#page-14-2) apply\_list() (*ckip\_classic.parser.CkipParser method*), [13](#page-16-1) apply\_list() (*ckip\_classic.ws.CkipWs method*), [14](#page-17-1)

# $\mathcal{C}$

```
ckip_classic
    module, 11
ckip_classic.client
    module, 11
ckip_classic.ini
    module, 12
ckip_classic.parser
   module, 13
ckip_classic.ws
    module, 14
CkipParser (class in ckip_classic.parser), 13
CkipParserClient (class in ckip_classic.client), 11
CkipWs (class in ckip_classic.ws), 14
create_parser_ini() (in module ckip_classic.ini),
        12
create_ws_ini() (in module ckip_classic.ini), 12
create_ws_lex() (in module ckip_classic.ini), 12
```
### M

```
module
   ckip_classic, 11
   ckip_classic.client, 11
   ckip_classic.ini, 12
   ckip_classic.parser, 13
   ckip_classic.ws, 14
```